**S7-1500** 

| S7-1500     |
|-------------|
|             |
| $.00\%$     |
|             |
| 8678 8134   |
| 18721545542 |

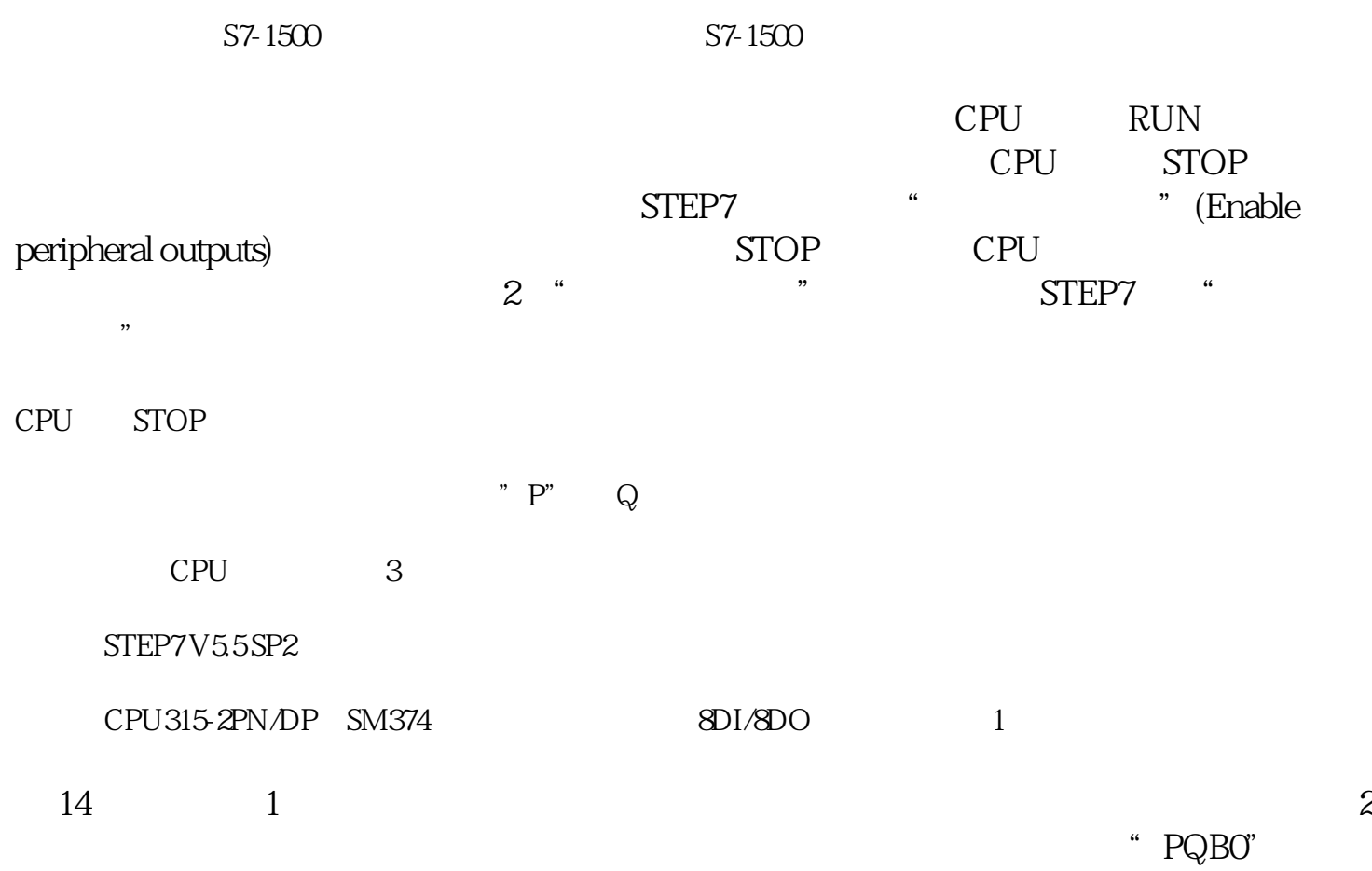

图2

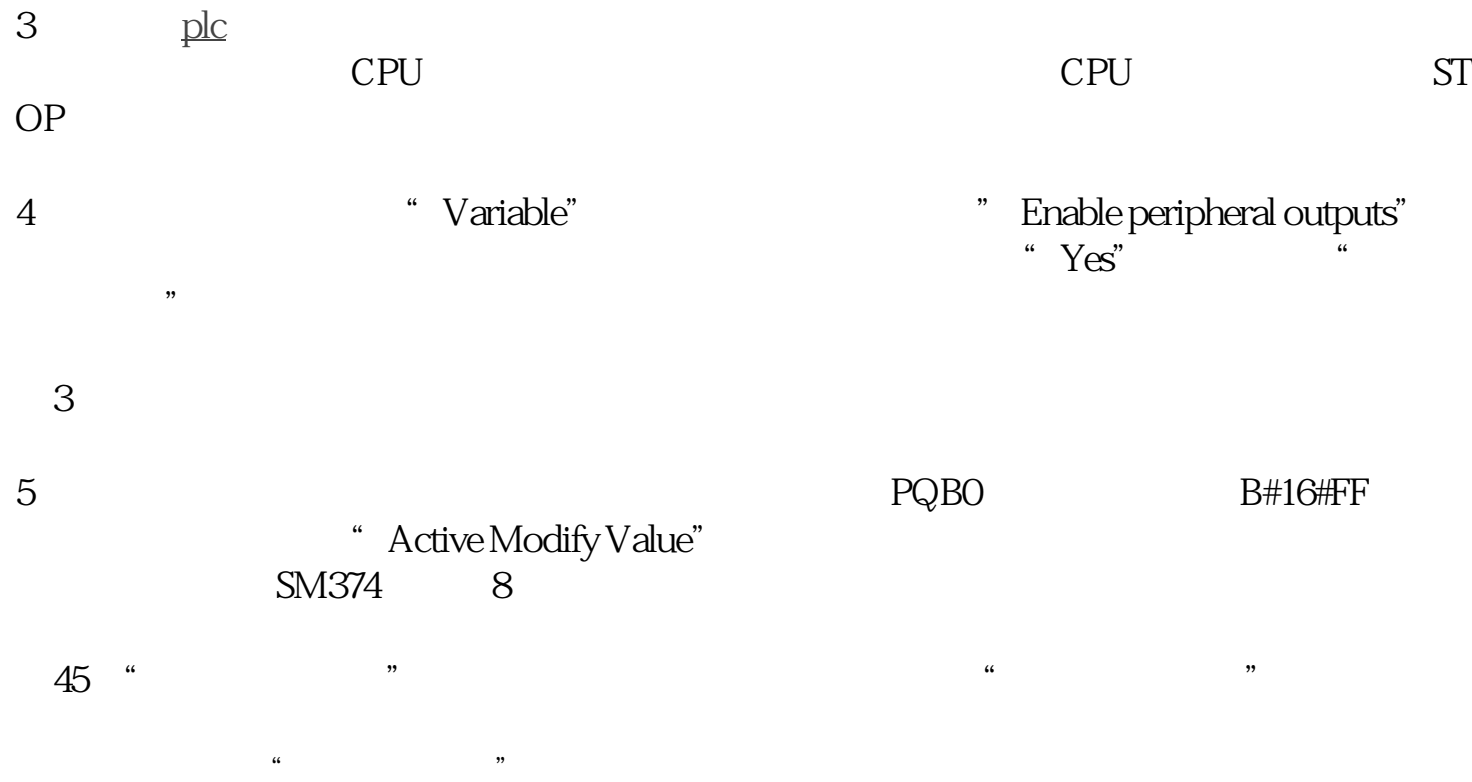

## STEP7

"ESC"